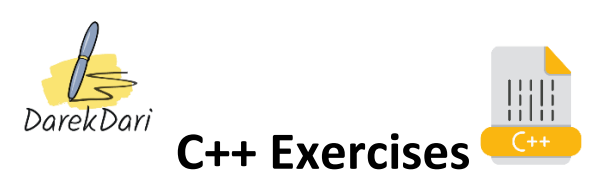

- 1. Write a program that prompts the user to enter a number and checks whether it is positive, negative, or zero. Print an appropriate message to the console.
- 2. Write a program that prompts the user to enter two numbers and checks whether the first number is divisible by the second number. Print an appropriate message to the console.
- 3. Write a program that prompts the user to enter three numbers and finds the maximum and minimum of those numbers. Print the maximum and minimum values to the console.
- 4. Write a program that prompts the user to enter the lengths of the sides of a triangle and checks whether it is a right triangle. Print an appropriate message to the console.
- 5. Write a program that prompts the user to enter a year and checks whether it is a leap year. Print an appropriate message to the console.
- 6. Write a program that prompts the user to enter a number and checks whether it is a prime number. Print an appropriate message to the console.
- 7. Write a program that prompts the user to enter a character and checks whether it is a letter (uppercase or lowercase), a digit, or a special character. Print an appropriate message to the console.
- 8. Write a program that prompts the user to enter a grade (a number between 0 and 100) and converts it to a letter grade (A, B, C, D, or F) according to the following scale: A for grades 90-100, B for grades 80-89, C for grades 70-79, D for grades 60- 69, and F for grades below 60. Print the letter grade to the console.
- 9. Write a program that prompts the user to enter a month (a number between 1 and 12) and prints the number of days in that month. Assume that it is not a leap year.
- 10. Write a program that prompts the user to enter three integers and checks whether they form a Pythagorean triple. A Pythagorean triple is a set of three integers a, b, and c, such that  $a^2 + b^2 = c^2$ . Print an appropriate message to the console

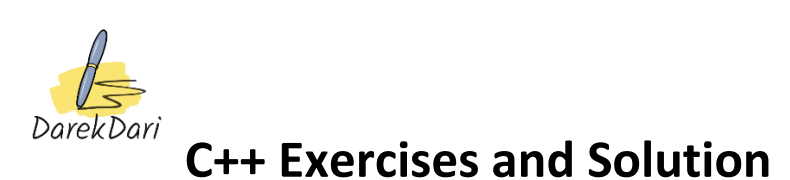

- 
- 1. Write a program that prompts the user to enter a number and checks whether it is positive, negative, or zero. Print an appropriate message to the console.

```
#include <iostream>
```

```
using namespace std;
```
int main() {

int num;

cout << "Enter a number: ";

cin >> num;

if (num  $>$  0) {

cout << "The number is positive.";

```
 } else if (num < 0) {
```
cout << "The number is negative.";

```
 } else {
```

```
 cout << "The number is zero.";}
```

```
 return 0;}
```
2. Write a program that prompts the user to enter two numbers and checks whether the first number is divisible by the second number. Print an appropriate message to the console.

#include <iostream>

```
using namespace std;
```
int main() {

```
 int num1, num2;
```

```
 cout << "Enter two numbers: ";
```
cin >> num1 >> num2;

if (num1 % num2 == 0) {

cout << num1 << " is divisible by " << num2;

```
 } else {
```

```
 cout << num1 << " is not divisible by " << num2;
```
# }

return 0;}

3. Write a program that prompts the user to enter three numbers and finds the maximum and minimum of those numbers. Print the maximum and minimum values to the console.

#### #include <iostream>

```
using namespace std;
```
int main() {

int num1, num2, num3;

cout << "Enter three numbers: ";

```
 cin >> num1 >> num2 >> num3;
```

```
 int maxNum = num1;
```

```
if (num2 > maxNum) {
```

```
maxNum = num2;
```

```
if (num3 > maxNum) {
```

```
maxNum = num3;
```

```
int minNum = num1;
```

```
 if (num2 < minNum) {
```

```
minNum = num2;
```

```
 if (num3 < minNum) {
```
 $minNum = num3$ ;

cout << "Maximum number: " << maxNum << endl;

cout << "Minimum number: " << minNum << endl;

return 0;}

4. Write a program that prompts the user to enter the lengths of the sides of a triangle and checks whether it is a right triangle. Print an appropriate message to the console.

#include <iostream>

using namespace std;

int main() {

int side1, side2, side3;

cout << "Enter the lengths of the sides of a triangle: ";

cin >> side1 >> side2 >> side3;

if (side1\*side1 + side2\*side2 == side3\*side3  $||$ 

side2\*side2 + side3\*side3 == side1\*side1 ||

side3\*side3 + side1\*side1 == side2\*side2) {

cout << "The triangle is a right triangle.";

## } else {

```
 cout << "The triangle is not a right triangle."; }
```
return 0;}

5. Write a program that prompts the user to enter a year and checks whether it is a leap year. Print an appropriate message to the console.

```
#include <iostream>
```

```
using namespace std;
```

```
int main() {
```
int year;

```
 cout << "Enter a year: ";
```
cin >> year;

```
if (year % 4 == 0) {
```

```
 if (year % 100 == 0) {
```

```
 if (year % 400 == 0) {
```
cout << year << " is a leap year.";

} else {

cout << year << " is not a leap year.";

}

```
 } else {
```
cout << year << " is a leap year.";

}

### } else {

```
 cout << year << " is not a leap year.";}
```
### return 0;}

6. Write a program that prompts the user to enter a number and checks whether it is a prime number. Print an appropriate message to the console.

#### #include <iostream>

#### using namespace std;

int main() {

int num;

cout << "Enter a number: ";

cin >> num;

if (num  $>$  0) {

cout << "The number is positive." << endl;

} else if (num < 0) {

cout << "The number is negative." << endl;

## } else {

cout << "The number is zero." << endl;

#### }

return 0;

### }

7. Write a program that prompts the user to enter a character and checks whether it is a letter (uppercase or lowercase), a digit, or a special character. Print an appropriate message to the console.

#### #include <iostream>

using namespace std;

#### int main() {

int grade;

cout << "Enter your grade (0-100): ";

cin >> grade;

if (grade >= 90 && grade <= 100) {

cout << "Your letter grade is A." << endl;

} else if (grade >= 80 && grade <= 89) {

cout << "Your letter grade is B." << endl;

} else if (grade >= 70 && grade <= 79) {

cout << "Your letter grade is C." << endl;

} else if (grade >= 60 && grade <= 69) {

cout << "Your letter grade is D." << endl;

} else if (grade >= 0 && grade < 60) {

cout << "Your letter grade is F." << endl;

## } else {

cout << "Invalid input. Grade must be between 0 and 100." << endl;

#### }

return 0;

#### }

8. Write a program that prompts the user to enter a grade (a number between 0 and 100) and converts it to a letter grade (A, B, C, D, or F) according to the following scale: A for grades 90-100, B for grades 80-89, C for grades 70-79, D for grades 60-69, and F for grades below 60. Print the letter grade to the console.

#include <iostream>

```
using namespace std;
```
## int main() {

int year;

```
 cout << "Enter a year: ";
```
cin >> year;

```
 if ((year % 4 == 0 && year % 100 != 0) || year % 400 == 0) {
```

```
 cout << year << " is a leap year." << endl;
```
## } else {

```
 cout << year << " is not a leap year." << endl;
```
## }

```
 return 0;
```
## }

9. Write a program that prompts the user to enter a month (a number between 1 and 12) and prints the number of days in that month. Assume that it is not a leap year.

## #include <iostream>

## using namespace std;

## int main() {

int num1, num2, num3, largest;

cout << "Enter three numbers: ";

cin >> num1 >> num2 >> num3;

```
 if (num1 > num2 && num1 > num3) {
```
largest = num1;

} else if (num2 > num1 && num2 > num3) {

largest = num2;

} else {

largest = num3;

}

cout << "The largest number is " << largest;

#### return 0;

#### }

10. Write a program that prompts the user to enter three integers and checks whether they form a Pythagorean triple. A Pythagorean triple is a set of three integers a, b, and c, such that  $a^2 + b^2 = c^2$ . Print an appropriate message to the console.

#include <iostream>

using namespace std;

int main() {

int a, b, c;

cout << "Enter three integers: ";

 $\sin \gg a \gg b \gg c$ ;

if  $((a * a) + (b * b) = (c * c) || (a * a) + (c * c) = (b * b) || (b * b) + (c * c) = (a * a)$ 

} else {

cout << "The numbers do not form a Pythagorean triple.";

}

## return 0;

}